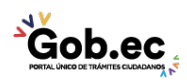

Registro Único de Trámites y Regulaciones

Código de Trámite: Página 1 de 2

## Información de Trámite

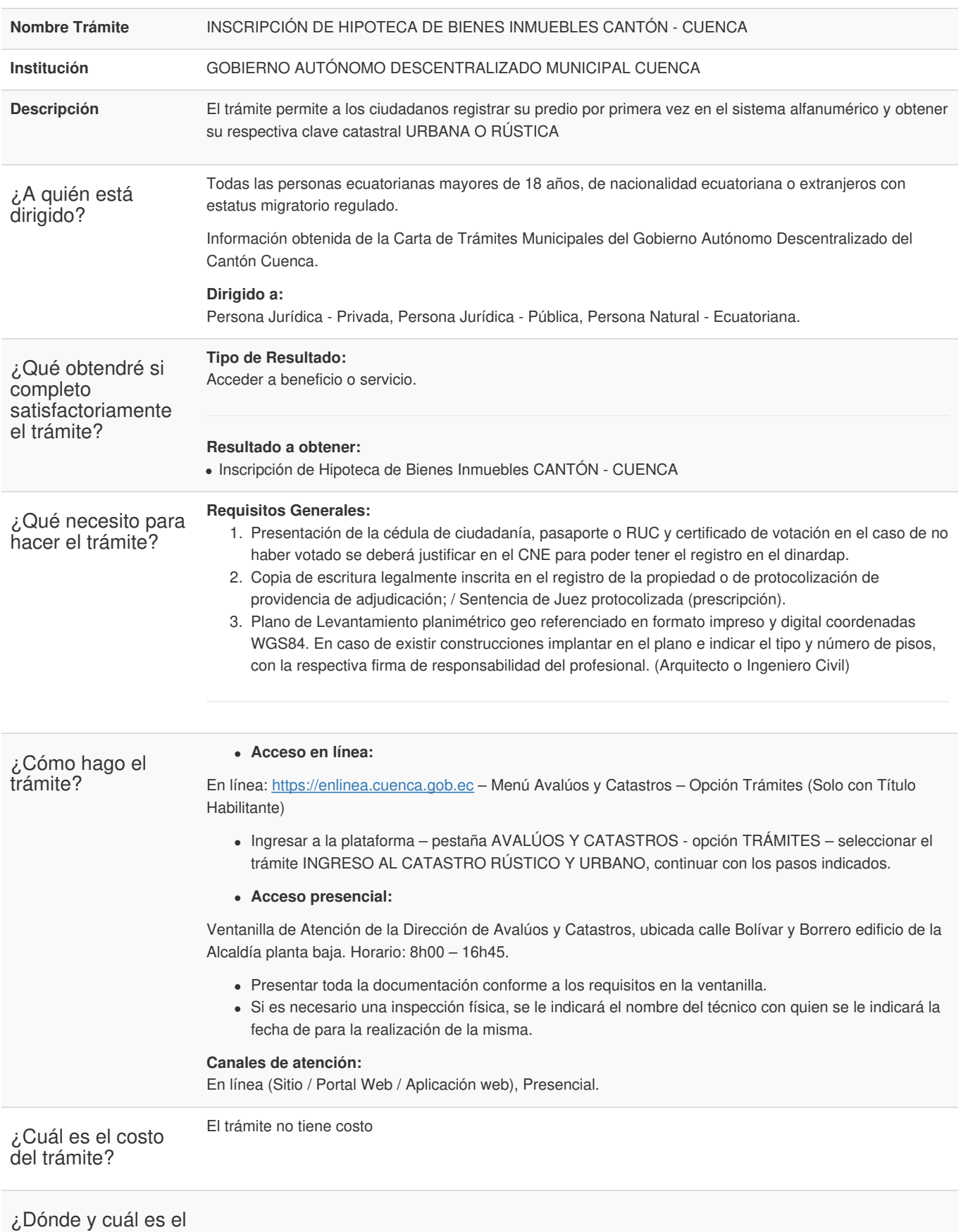

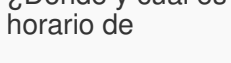

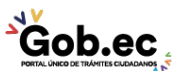

Registro Único de Trámites y Regulaciones

Código de Trámite: Página 2 de 2

atención?

## Base Legal

Contacto para atención ciudadana **Funcionario/Dependencia:** GAD Cuenca

Transparencia

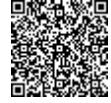

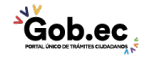